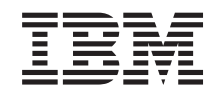

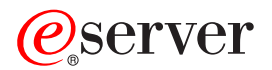

**iSeries**

# **IBM eServer iSeries Access for Web** コマンド

バージョン *5* リリース *3*

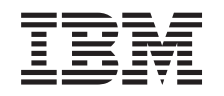

# ERserver

**iSeries**

# **IBM eServer iSeries Access for Web** コマンド

バージョン *5* リリース *3*

### ご注意

本書および本書で紹介する製品をご使用になる前に、 29 [ページの『特記事項』に](#page-34-0)記載されている情 報をお読みください。

本書は、IBM eServer iSeries Access for Web (プロダクト番号 5722-XH2) のバージョン 5、リリース 3、モディフィ ケーション 0 に適用されます。また、改訂版で断りがない限り、それ以降のすべてのリリースおよびモディフィケー ションに適用されます。このバージョンは、すべての RISC モデルで稼働するとは限りません。また CISC モデルで は稼働しません。

本マニュアルに関するご意見やご感想は、次の URL からお送りください。今後の参考にさせていただきます。

http://www.ibm.com/jp/manuals/main/mail.html

なお、日本 IBM 発行のマニュアルはインターネット経由でもご購入いただけます。詳しくは

http://www.ibm.com/jp/manuals/ の「ご注文について」をご覧ください。

(URL は、変更になる場合があります)

お客様の環境によっては、資料中の円記号がバックスラッシュと表示されたり、バックスラッシュが円記号と表示さ れたりする場合があります。

 原 典: iSeries IBM eServer iSeries Access for Web Commands Version 5 Release 3 発 行: 日本アイ・ビー・エム株式会社

担 当: ナショナル・ランゲージ・サポート

#### 第1刷 2004.5

この文書では、平成明朝体™W3、平成明朝体™W9、平成角ゴシック体™W3、平成角ゴシック体™W5、および平成角 ゴシック体™W7を使用しています。この(書体\*)は、(財)日本規格協会と使用契約を締結し使用しているものです。 フォントとして無断複製することは禁止されています。

注∗ 平成明朝体™W3、平成明朝体™W9、平成角ゴシック体™W3、 平成角ゴシック体™W5、平成角ゴシック体™W7

**© Copyright International Business Machines Corporation 1998, 2004. All rights reserved.**

© Copyright IBM Japan 2004

# 目次

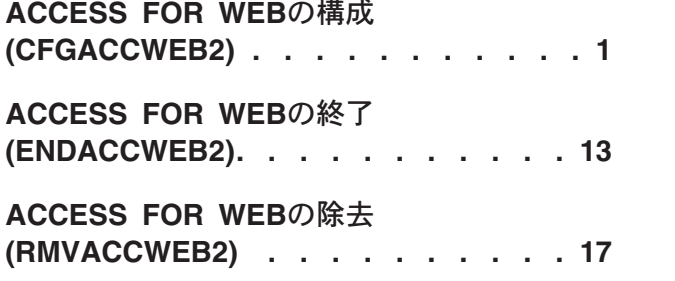

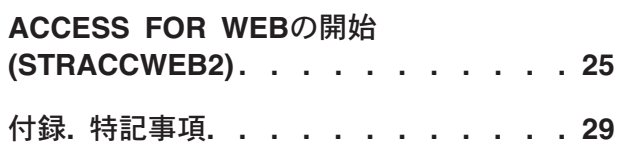

# <span id="page-6-0"></span>**ACCESS FOR WEB**の構成 **(CFGACCWEB2)**

実行可能場所**:** すべての環境 (\*ALL) スレッド・セーフ**:** いいえ

[パラメーター](#page-8-0) [例](#page-16-0) [エラー・メッセージ](#page-17-0)

ISERIES ACCESS FOR WEB構成(CFGACCWEB2)コマンドは,以下のWEBサービス環境のISERIES ACCESS FOR WEBを構成するために使用されます。

- IBM WEBSPHERE APPLICATION SERVER FOR ISERIES V4.0アドバンスド版
- IBM WEBSPHERE APPLICATION SERVER FOR ISERIES V4.0アドバンスド・シングル・サーバー版
- IBM WEBSPHERE APPLICATION SERVER V5.0 FOR ISERIES
- v IBM WEBSPHERE APPLICATION SERVER V5.0 EXPRESS FOR ISERIES
- IBM WEBSPHERE PORTAL 4.1
- v APACHE SOFTWARE FOUNDATION (ASF) TOMCAT

ISERIES ACCESS FOR WEBは,使用する前に,このコマンドを使用して構成されていなければなりませ ん。

入力パラメーターは,**WEB** アプリケーション・サーバー・タイプ **(APPSVRTYPE)**パラメーターに指定し た値に基づいた条件付きです。

このコマンドは、入力構成パラメーターを使用して, ISERIES ACCESS FOR WEBサーブレット構成情報 をWEBアプリケーション・サーバーに追加します。

複数のWEBアプリケーション・サーバー,およびそれらのアプリケーション・サーバーのインスタンスが 構成されていて,ISERIESサーバーで実行中の場合は,ISERIES ACCESS FOR WEBはそれらのWEBアプリ ケーション・サーバーとそのインスタンスのそれぞれで実行するために構成することができます。

ISERIES ACCESS FOR WEBを複数WEBアプリケーション・サーバーおよびインスタンス用に構成する場 合は,新規構成は既存構成を基にして作成することができます。新規構成はユーザーが生成したデータを他 の構成と共用することができ,また,既存のユーザー・データのコピーを新規構成用に作成することができ ます。

このコマンドは,ユーザーが生成したデータ用のディレクトリー構造を作成します。ユーザー・データは, APPSVRTYPEパラメーターに指定された値に応じて次の場所に保管されます。

- v \*WAS40ADV /QIBM/USERDATA/ACCESS/WEB2/WAS40ADV/<INSTANCE\_NAME>
- v \*WAS40SNG /QIBM/USERDATA/ACCESS/WEB2/WAS40SNG/<INSTANCE\_NAME>
- $\cdot$  \*WAS50 -/QIBM/USERDATA/ACCESS/WEB2/WAS50BASE/<INSTANCE\_NAME>/<APPLICATION\_SERVER\_NAME>
- $\cdot$  \*WAS50EXP -/QIBM/USERDATA/ACCESS/WEB2/WAS50EXP/<INSTANCE\_NAME>/<APPLICATION\_SERVER\_NAME>
- v \*ASFTOMCAT /QIBM/USERDATA/ACCESS/WEB2/ASFTOMCAT/<SERVER\_NAME>

このコマンドの実行時には,JAVAシェル表示セッションが開始されます。どのコマンドを処理中かを示す 状況情報が表示されます。このコマンドを実行すると,詳細状況およびエラー情報がストリーム・ファイ ル*/QIBM/USERDATA/ACCESS/WEB2/LOGS/CMDS.LOG*にも記録されます。

このコマンドの完了後に、WEBアプリケーション・サーバーの終了と再始動が必要になることがありま す。ISERIES ACCESS FOR WEB構成をアクセスする前に,これを開始する必要があります。

## 制約事項**:**

- v このコマンドを実行するには、すべてのオブジェクト(\*ALLOBJ)特殊権限がなければなりません。
- v WEBSPHEREアドバンスド版V4.0に特定の制約事項:
	- WEBSPHERE APPLICATION SERVERサブシステムは,このコマンドの実行前に稼働されて,作動可 能状態になっていなければなりません。WEBSPHEREサブシステムの開始および作動可能状態に達し た時点の判別については,WEBSPHEREの資料を参照してください。
	- 構成情報を変更するためにCFGACCWEB2を複数回実行する場合は,構成情報が再ロードされること を保証するために,ISERIES ACCESS FOR WEB構成を終了して再始動する必要があります。 ISERIES ACCESS FOR WEBを終了して再始動するには, ACCESS FOR WEBの終了 (ENDACCWEB2)およびACCESS FOR WEBの開始 (STRACCWEB2)コマンドまたはWEBアプリケーシ ョン・サーバーの管理機能を使用してください。
- v WEBSPHEREアドバンスド・シングル・サーバー版V4.0に特定の制約事項:
	- このコマンドの実行後に,WEBSPHEREアドバンスド・シングル・サーバー版のサーバーを終了し て,再始動する必要があります。
- v WEBSPHERE APPLICATION SERVER V5.0に特定の制約事項:
	- このコマンドの実行後に, WEBSPHERE APPLICATION SERVERのアプリケーション・サーバー, ま たはサブシステムを終了して,再始動する必要があります。
	- WEBSPHERE APPLICATION SERVERサブシステムは,このコマンドの実行前に稼働されて,作動可 能状態になっていなければなりません。WEBSPHEREサブシステムの開始および作動可能状態に達し た時点の判別については,WEBSPHEREの資料を参照してください。
	- WEBSPHEREインスタンスおよびノード内に構成されたアプリケーション・サーバーは,このコマン ドを実行する前に稼働させる必要があります。
	- IBM WEBSPHERE APPLICATION SERVER NETWORK DEPLOYMENT V5.0によって管理される WEBSPHERE APPLICATION SERVERインスタンス/ノードは、ISERIES ACCESS FOR WEBによっ てサポートされません。
- v WEBSPHERE APPLICATION SERVER V5.0 EXPRESS FOR ISERIESに特定の制約事項:
	- このコマンドの実行後に,WEBSPHERE APPLICATION SERVERアプリケーション・サーバー、また はサブシステムを終了して,再始動する必要があります。
	- WEBSPHERE APPLICATION SERVERサブシステムは,このコマンドの実行前に稼働されて,作動可 能状態になっていなければなりません。WEBSPHEREサブシステムの開始および作動可能状態に達し た時点の判別については,WEBSPHEREの資料を参照してください。
	- WEBSPHEREインスタンスおよびノード内に構成されたアプリケーション・サーバーは,このコマン ドを実行する前に稼働させる必要があります。
- v WEBSPHERE PORTAL V4.1に特定の制約事項:
	- WEBSPHERE PORTAL V4.1はWEBSPHEREインスタンスに配置する必要があります。
	- このコマンドの実行の前に、WEBSPHERE PORTAL V4.1を実行する必要があります。このコマンド はWEBSPHERE PORTALサーブレット・サーブレットを呼び出して、WEBSPHERE PORTAL FOR ISERIES ACCESS FOR WEBに対して構成変更を実行する必要があります。
- <span id="page-8-0"></span>v ASF TOMCATに固有の制約事項:
	- このコマンドの実行後に,ASF TOMCATサーバーを終了して,再始動する必要があります。

[トップ](#page-6-0)

# パラメーター

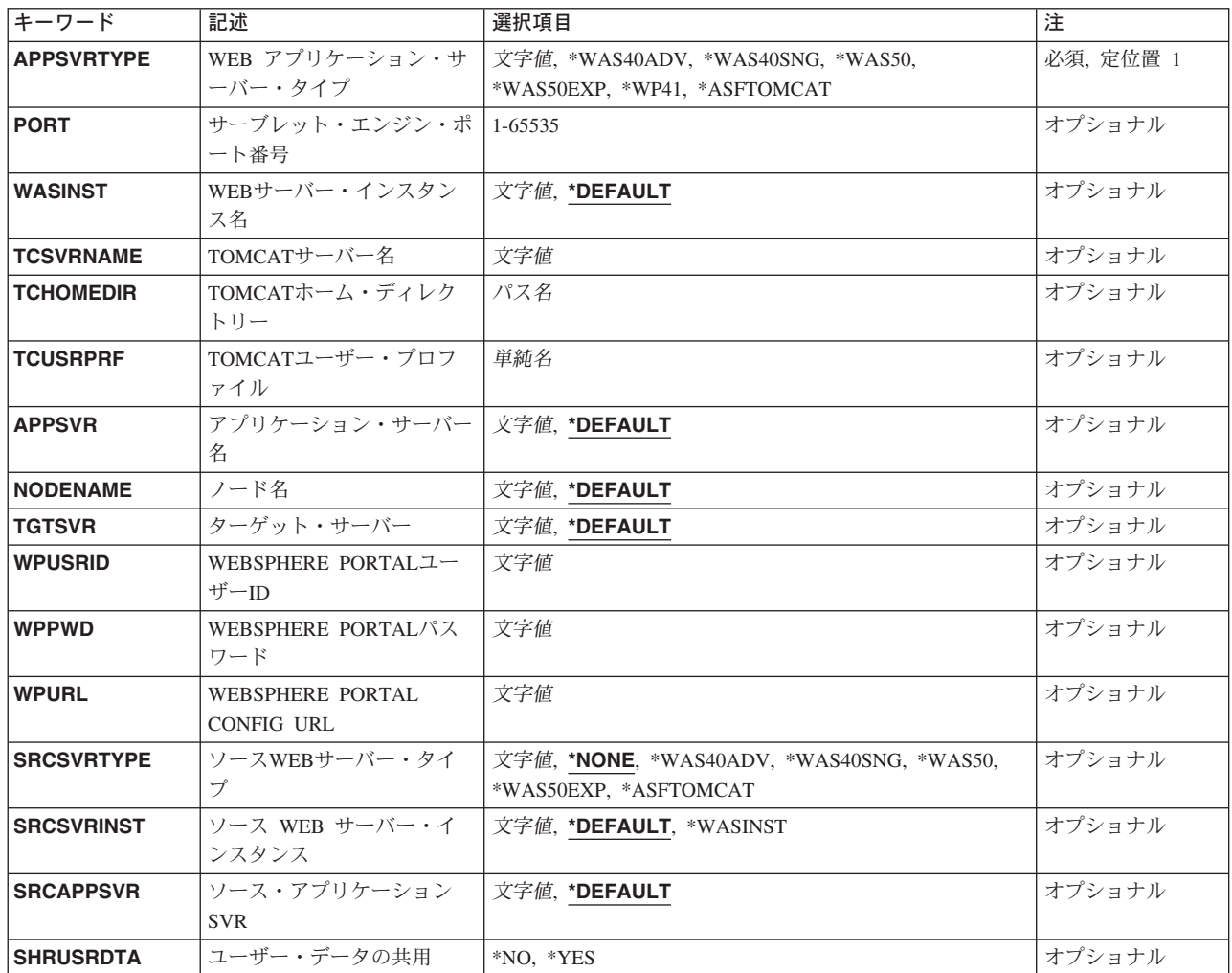

[トップ](#page-6-0)

# **WEB** アプリケーション・サーバー・タイプ **(APPSVRTYPE)**

実行するISERIES ACCESS FOR WEBを構成するのはどのWEBアプリケーション・サーバーかを指定しま す。

これは必須パラメーターです。

## **\*WAS40ADV**

WEBSPHERE APPLICATION SERVER FOR ISERIESアドバンスド版V4.0

### <span id="page-9-0"></span>**\*WAS40SNG**

WEBSPHERE APPLICATION SERVER FOR ISERIESアドバンスド・シングル・サーバー版V4.0

#### **\*WAS50**

WEBSPHERE APPLICATION SERVER V5.0 FOR ISERIES

#### **\*WAS50EXP**

WEBSPHERE APPLICATION SERVER V5.0 - EXPRESS FOR ISERIES

#### **\*WP41**

WEBSPHERE PORTAL 4.1

### **\*ASFTOMCAT**

APACHE SOFTWARE FOUNDATION (ASF) TOMCAT

[トップ](#page-6-0)

# サーブレット・エンジン・ポート番号 **(PORT)**

使用するISERIES ACCESS FOR WEBのWEBコンテナーのHTTPトランスポートのTCP/IPポート番号を指定 します。指定されるポートは,別のアプリケーションによりまだ使用されていないポートでなければなりま せん。

**WEB** アプリケーション・サーバー・タイプ **(APPSVRTYPE)**パラメーターに\*WAS40ADVを指定した時に は,パラメーター値が必要です。

使用可能なポート番号を判別するには,次のようにしてください。

- v TCP/IP構成(CFGTCP)コマンドを実行します。
- v 「関連テーブルの構成」に対するオプションを選択します。
- v 「サービス・テーブル項目の処理」に対するオプションを選択します。
- どのポート番号が他のアプリケーションによって使用するために構成されているかを確認するために, サービスのリストを終わりまでページ送りします。
- 別のアプリケーションによって使用するために構成されていない番号を選択し,その値をこのパラメー ターに使用します。
- v ポート番号を識別した後で,選択したポート番号をサービス・テーブルに追加する必要があります。選 択したポート番号をテーブルに追加しておくことによって,将来,選択したポート番号の競合を避ける ことができます。

### *1-65535*

使用するTCP/IPポートの番号を指定します。

[トップ](#page-6-0)

# **WEB**サーバー・インスタンス名 **(WASINST)**

ISERIES ACCESS FOR WEBを実行するためにどのIBM WEBSPHERE APPLICATION SERVERインスタン スを構成するかを指定します。

この値が適用されるのは,**WEB** アプリケーション・サーバー・タイプ **(APPSVRTYPE)**パラメーターが次 のWEBアプリケーション・サーバーの1つを構成するために設定される場合だけです。

- <span id="page-10-0"></span>• WEBSPHEREアドバンスド版V4.0 (\*WAS40ADV)
- WEBSPHEREアドバンスド・シングル・サーバー版V4.0 (\*WAS40SNG)
- v WEBSPHERE APPLICATION SERVER V5.0 FOR ISERIES (\*WAS50)
- v WEBSPHERE APPLICATION SERVER V5.0 EXPRESS FOR ISERIES (\*WAS50EXP)
- WEBSPHERE PORTAL V4.1 (\*WP41)

**WEB** アプリケーション・サーバー・タイプ **(APPSVRTYPE)**パラメーターを\*WP41に設定する時には、こ のパラメーターは, 内部で実行するためにWEBSPHERE PORTALが構成されているWEBSPHEREインスタ ンスです。

## **\*DEFAULT**

IBM WEBSPHERE APPLICATION SERVERを導入した時には、省略時インスタンスは WEBSPHEREで自動的に作成されています(WEBSPHERE - EXPRESS FOR ISERIESは除く)。

WEBSPHERE - EXPRESS FOR ISERIES環境では、インスタンスは自動的には作成されないので、 システム管理者が作成しなければなりません。

\*DEFAULTを指定すると,ISERIES ACCESS FOR WEBは省略時WEBSPHEREインスタンス内で構 成されます。

名前 ISERIES ACCESS FOR WEBを実行するために構成するWEBSPHEREインスタンスの名前を指定し ます。これは,WEBSPHEREインスタンスの作成時に使用されたのと同じインスタンス名です。

[トップ](#page-6-0)

# **TOMCAT**サーバー名 **(TCSVRNAME)**

ISERIES ACCESS FOR WEBを実行するために構成される既存のAPACHE SOFTWARE FOUNDATION (ASF) TOMCATサーバーを指定します。

**WEB** アプリケーション・サーバー・タイプ **(APPSVRTYPE)**パラメーターに\*ASFTOMCATを指定した時 には、パラメーター値が必要です。

名前 既存のASF TOMCATサーバーの名前を指定します。

[トップ](#page-6-0)

# **TOMCAT**ホーム・ディレクトリー **(TCHOMEDIR)**

使用するASF TOMCATサーバーが構成されたAPACHE SOFTWARE FOUNDATION (ASF) TOMCATホー ム・ディレクトリーを指定します。

ASF TOMCATサーバーが構成された時には、統合ファイル・システム(IFS)パスがASF TOMCATサーブレ ット・エンジンおよびその関連ファイルの位置として指定されています。省略時の値によって,このディレ クトリーは/AFSTOMCAT/<SERVER\_NAME>に設定されている可能性があります。このパスは,TOMCAT サーバーの設定をチェックすることによって検査することができます。

このホーム・ディレクトリーには、ASF TOMCATサーバー用のログ,アプリケーション,および構成情報 のためのサブディレクトリーがあります。

CFGACCWEB2コマンドは,ISERIES ACCESS FOR WEBのこのパス内にディレクトリーとファイルを作成 します。

<span id="page-11-0"></span>**WEB** アプリケーション・サーバー・タイプ **(APPSVRTYPE)**パラメーターに\*ASFTOMCATを指定した時 には、パラメーター値が必要です。

パス名 ASF TOMCATホーム・ディレクトリーのパス名を指定します。

[トップ](#page-6-0)

# **TOMCAT**ユーザー・プロファイル **(TCUSRPRF)**

APACHE SOFTWARE FOUNDATION (ASF) TOMCATサーバーが使用するために構成したユーザーIDを指 定します。

CFGACCWEB2コマンドは,この値を使用して,ISERIES ACCESS FOR WEBファイルに対するASF TOMCATサーバー・ユーザーIDのアクセスを認可します。

\*ASFTOMCATが**WEB** アプリケーション・サーバー・タイプ **(APPSVRTYPE)**パラメーターに指定された 時にかぎり,この値が適用可能であり,必須です。

単純名 ASF TOMCATサーバーのユーザー・プロファイルの名前を指定します。

[トップ](#page-6-0)

# アプリケーション・サーバー名 **(APPSVR)**

ISERIES ACCESS FOR WEBを構成する、その宛先の既存のアプリケーション・サーバーを指定します。

WEBSPHEREインスタンスにはノードが含まれていて、そのノードには1つ以上のアプリケーション・サー バーを含めることができます。アプリケーション・サーバーは、配置されたWEBアプリケーションを実行 する環境を提供します。

この値が適用されるのは,**WEB** アプリケーション・サーバー・タイプ **(APPSVRTYPE)**パラメーターが次 のWEBアプリケーション・サーバーの1つを構成するために設定される場合だけです。

- v WEBSPHERE APPLICATION SERVER V5.0 FOR ISERIES (\*WAS50)
- v WEBSPHERE APPLICATION SERVER V5.0 EXPRESS FOR ISERIES (\*WAS50EXP)

#### **\*DEFAULT**

APPSVRTYPEパラメーターが\*WAS50に設定される時には、次が適用されます。

- v **WEB**サーバー・インスタンス名 **(WASINST)**パラメーターが\*DEFAULTに設定される時には、こ の値は'SERVER1'に設定されます。
- v WASINSTパラメーターが\*DEFAULT以外のものに設定された時には、この値は、WASINSTパラ メーターに指定された値に設定されます。

APPSVRTYPEパラメーターが\*WAS50EXPに設定される時には、次が適用されます。

- v この値が\*DEFAULTに設定されて、WASINSTパラメーターに指定された値が\*DEFAULTに設定 された場合には、この値は'DEFAULT'に設定されます。
- v この値が\*DEFAULTに設定されて、WASINSTパラメーターに指定された値が\*DEFAULT以外の ものに設定された場合には、この値はWASINSTパラメーターに指定された値に設定されます。
- 名前 構成されるWEBSPHEREインスタンスおよびノード内のアプリケーション・サーバーの名前を指定 します。

# <span id="page-12-0"></span>ノード名 **(NODENAME)**

ISERIES ACCESS FOR WEBを構成する、その宛先のWEBSPHEREインスタンス内のノードの名前を指定 します。

この値が適用されるのは,**WEB** アプリケーション・サーバー・タイプ **(APPSVRTYPE)**パラメーターが次 のWEBアプリケーション・サーバーの1つを構成するために設定される場合だけです。

- v WEBSPHERE APPLICATION SERVER V5.0 FOR ISERIES (\*WAS50)
- v WEBSPHERE APPLICATION SERVER V5.0 EXPRESS FOR ISERIES (\*WAS50EXP)

#### **\*DEFAULT**

APPSVRTYPEパラメーターが\*WAS50に設定される時には、次が適用されます。

- v **WEB**サーバー・インスタンス名 **(WASINST)**パラメーターが\*DEFAULTに設定される時には、こ の値はISERIESサーバーの名前に設定されます。
- v WASINSTパラメーターが\*DEFAULT以外のものに設定された時には、この値は、ISERIESサーバ ー名と、WASINSTパラメーターに指定された値と組み合わせて設定されます。たとえば、 ISERIESサーバー名がSERVERAであり、WASINSTパラメーターが'TEST'に設定された場合は、 この値は'SERVERA\_TEST'に設定されます。

APPSVRTYPEパラメーターが\*WAS50EXPに設定される時には、次が適用されます。

- v WASINSTパラメーターが\*DEFAULTに設定された時には、この値は、ISERIESサーバー名と、 'DEFAULT'と組み合わせて設定されます。たとえば、ISERIESサーバー名がSERVERAであり、 WASINSTパラメーターが\*DEFAULTに設定された場合は、この値は'SERVERA\_DEFAULT'に設 定されます。
- v WASINSTパラメーターが\*DEFAULT以外のものに設定された時には、この値は、ISERIESサーバ ー名と、WASINSTパラメーターに指定された値と組み合わせて設定されます。たとえば、 ISERIESサーバー名がSERVERAであり、WASINSTパラメーターが'MYINST'に設定された場合 は、この値は'SERVERA\_MYINST'に設定されます。
- 名前 構成されるWEBSPHEREインスタンス内のノードの名前を指定します。

[トップ](#page-6-0)

# ターゲット・サーバー **(TGTSVR)**

ISERIES ACCESS FOR WEBを接続する宛先のISERIESサーバーを指定します。

この値によってISERIES ACCESS FOR WEBを中央のISERIESサーバーとして構成して,ネットワーク内の 他のISERIESサーバーにアクセスできるゲートウェイのような機能を提供することができます。

WebSphere Application ServerおよびiSeries Access for WebなどのWebアプリケーション・サーバーは、この パラメーターに指定されたISERIESサーバー上に導入または構成する必要がないことがあります。

### **\*DEFAULT**

iSeries Access for Webは、それが導入されたISERIESサーバーに接続して、そこからデータのサー ビスを受けます。

<span id="page-13-0"></span>名前 iSeries Access for Webにデータへのアクセスを実行させたい、ターゲットISERIESサーバーの完全 修飾ドメイン名を指定します。ドメイン名は、ターゲット・サーバーのTCP/IP構成情報にアクセス して判別することができます。

[トップ](#page-6-0)

# **WEBSPHERE PORTAL**ユーザー**ID (WPUSRID)**

WEBSPHERE PORTAL内でISERIES ACCESS FOR WEBを構成するために使用するIBM WEBSPHERE PORTAL管理ユーザーIDを指定します。

WEBSPHERE PORTAL構成に対する変更では、変更を行なうためにユーザーIDの指定が必要です。これ は、管理者レベルの機能を実行するためにWEBSPHERE PORTALユーザー・インターフェースへのログイ ンに使用されるのと同じ管理者レベルのユーザーIDです。

ユーザーIDおよびパスワードは,HTTP接続を使用して暗号解除されてサーバーに送信されます。接続を認 めることができない場合には,このコマンドは保護されたイントラネット環境内でのみ実行しなければなり ません。

**WEB** アプリケーション・サーバー・タイプ **(APPSVRTYPE)**パラメーターに\*WP41を指定した時には、パ ラメーター値が必要です。

文字値 管理ユーザーIDを指定します。

[トップ](#page-6-0)

# **WEBSPHERE PORTAL**パスワード **(WPPWD)**

**WEBSPHERE PORTAL**ユーザー**ID (WPUSRID)**パラメーターに指定されたIBM WEBSPHERE PORTAL管 理ユーザーIDのパスワードを指定します。

ユーザーIDおよびパスワードは,HTTP接続を使用して暗号解除されてサーバーに送信されます。接続を認 めることができない場合には,このコマンドは保護されたイントラネット環境内でのみ実行しなければなり ません。

**WEB** アプリケーション・サーバー・タイプ **(APPSVRTYPE)**パラメーターに\*WP41を指定した時には、パ ラメーター値が必要です。

文字値 IBM WEBSPHERE PORTAL管理ユーザーのパスワードを指定します。

[トップ](#page-6-0)

# **WEBSPHERE PORTAL CONFIG URL (WPURL)**

WEBSPHERE PORTAL構成サーブレットにアクセスするためのUNIVERSAL RESOURCE LOCATOR (URL)を指定します。このサーブレットは、必要なISERIES ACCESS FOR WEB構成情報をWEBSPHERE PORTALに追加します。

このURLは次の要素により構成されています。

• ポータル・ホスト名。

- <span id="page-14-0"></span>v WEBSPHERE PORTAL導入中に指定した(省略時の値は'/WPS'です)ポータルの基本UNIVERSAL RESOURCE IDENTIFIER (URI)。
- v サーブレット拡張子は'/CONFIG'。

この値の例は'SERVER\_NAME.YOUR\_COMPANY.COM/WPS/CONFIG'です。

**WEB** アプリケーション・サーバー・タイプ **(APPSVRTYPE)**パラメーターに\*WP41を指定した時には、パ ラメーター値が必要です。

文字値 WEBSPHERE PORTAL構成サーブレットにアクセスするためのURLを指定します。

[トップ](#page-6-0)

# ソース**WEB**サーバー・タイプ **(SRCSVRTYPE)**

ISERIES ACCESS FOR WEBを実行するために構成された既存のWEBアプリケーション・サーバーを指定 します。ISERIES ACCESS FOR WEBの構成は、既存ISERIES ACCESS FOR WEB構成を基にして作成さ れます。

# **\*NONE**

新規のISERIES ACCESS FOR WEB構成は,既存ISERIES ACCESS FOR WEB構成に基づきませ ん。

#### **\*WAS40ADV**

WEBSPHEREアドバンスド版V4.0

#### **\*WAS40SNG**

WEBSPHEREアドバンスド・シングル・サーバー版V4.0

#### **\*WAS50**

WEBSPHERE APPLICATION SERVER V5.0 FOR ISERIES

### **\*WAS50EXP**

WEBSPHERE APPLICATION SERVER V5.0 - EXPRESS FOR ISERIES

### **\*ASFTOMCAT**

APACHE SOFTWARE FOUNDATION (ASF) TOMCAT

[トップ](#page-6-0)

# ソース **WEB** サーバー・インスタンス **(SRCSVRINST)**

ソースWEBサーバー・タイプ (SRCSVRTYPE)パラメーターに指定されたWEBアプリケーション・サーバー 内に構成されるWEBSPHEREインスタンス名またはASF TOMCATサーバー名を指定します。新しい構成の ユーザー・データは,この既存の構成に基づいて,作成されることになります。

### **\*DEFAULT**

WEBアプリケーション・サーバーが導入されていたときは,省略時インスタンスが自動的に作成さ れることになります。\*DEFAULTを指定すると,ISERIES ACCESS FOR WEBはISERIES ACCESS FOR WEB を実行するためにすでに構成済みの省略時インスタンスを基にして構成されます。

名前 ISERIES ACCESS FOR WEBを実行するためにすでに構成されたWEBSPHEREインスタンスまたは ASF TOMCATサーバーの名前を指定します。

# <span id="page-15-0"></span>ソース・アプリケーション**SVR (SRCAPPSVR)**

ISERIES ACCESS FOR WEBが構成されている、その宛先の既存のアプリケーション・サーバーを指定し ます。アプリケーション・サーバーは、配置されたWEBアプリケーションを実行する環境を提供します。

WEBSPHEREインスタンスには複数のアプリケーション・サーバーを含めることができ、そのアプリケーシ ョン・サーバー名を構成することができます。既存の構成を新規構成のベースにするには、WEBSPHEREイ ンスタンス内のそのアプリケーション・サーバーの名前を指定する必要があります。

この値が適用されるのは,ソース**WEB**サーバー・タイプ **(SRCSVRTYPE)**パラメーターが次のWEBアプリ ケーション・サーバーの1つを構成するために設定される場合だけです。

- v WEBSPHERE APPLICATION SERVER V5.0 FOR ISERIES (\*WAS50)
- v WEBSPHERE APPLICATION SERVER V5.0 EXPRESS FOR ISERIES (\*WAS50EXP)

### **\*DEFAULT**

SRCAPPSVRパラメーターが\*WAS50に設定される時には、次が適用されます。

- v この値が\*DEFAULTに設定されて、アプリケーション・サーバー名 **(APPSVR)**パラメーターが \*DEFAULTに設定された時には、この値は'SERVER1'に設定されます。
- v この値が\*DEFAULTに設定されて、アプリケーション・サーバー名 **(APPSVR)**パラメーターが \*DEFAULT以外のものに設定された場合には、この値はWASINSTパラメーターに指定された値 に設定されます。

SRCAPPSVRパラメーターが\*WAS50EXPに設定される時には、次が適用されます。

- v この値が\*DEFAULTに設定されて、アプリケーション・サーバー名 **(APPSVR)**パラメーターに 指定された値が\*DEFAULTに設定された時には、この値は'DEFAULT'に設定されます。
- v この値が\*DEFAULTに設定されて、アプリケーション・サーバー名 **(APPSVR)**パラメーターに 指定された値が\*DEFAULT以外のものに設定された場合には、この値はWASINSTパラメーター に指定された値に設定されます。
- 名前 新規構成のベースになるWEBSPHEREインスタンスおよびノード内のアプリケーション・サーバー の名前を指定します。

[トップ](#page-6-0)

# ユーザー・データの共用 **(SHRUSRDTA)**

既存のISERIES ACCESS FOR WEB構成に基づいて構成する時には、このパラメーターは、ユーザー生成 データをソース**WEB**サーバー・タイプ **(SRCSVRTYPE)**およびソース **WEB** サーバー・インスタンス **(SRCSVRINST)**パラメーターに指定された構成と共用するかどうかを指定します。

SRCSVRTYPEパラメーターに\*NONE以外の値を指定した時には、パラメーター値が必要です。

- **\*NO** 新規構成は,既存構成のユーザー生成データのコピーにより開始されます。
- **\*YES** 新規構成は,ユーザー生成データを既存の構成と共用します。

# <span id="page-16-0"></span>例

### 例**1: WEBSPHERE FOR ISERIES**アドバンスド版**V4.0**の構成

CFGACCWEB2 APPSVRTYPE(\*WAS40ADV) PORT(5098) WASINST(\*DEFAULT)

このコマンドは, WEBSPHERE FOR ISERIESアドバンスド版V4.0の省略時のインスタンスのISERIES ACCESS FOR WEBを構成します。構成されるiSeries Access for WebのWebコンテナーは、5098のHTTPト ランスポート・ポート値を使用します。

例**2: WEBSPHERE FOR ISERIES**アドバンスド・シングル・サーバー版**V4.0**の構成

CFGACCWEB2 APPSVRTYPE(\*WAS40SNG) WASINST(DEPTABC)

このコマンドは,WEBSPHERE FOR ISERIESアドバンスド・シングル・サーバー版V4.0内でDEPTABCの 名前のユーザー作成WEBSPHEREインスタンスのISERIES ACCESS FOR WEBを構成します。

#### 例**3: WEBSPHERE APPLICATION SERVER V5.0 FOR ISERIES**の構成

CFGACCWEB2 APPSVRTYPE(\*WAS50) WASINST(DEPTXYZ) NODENAME(\*DEFAULT) APPSVR(\*DEFAULT)

このコマンドは、WEBSPHERE APPLICATION SERVER FOR ISERIES V5.0内でDEPTXYZの名前のユーザ ー作成WEBSPHEREインスタンスのiSeries Access for Webを構成します。

### 例**4: WEBSPHERE APPLICATION SERVER V5.0 - EXPRESS FOR ISERIES**の構成

CFGACCWEB2 APPSVRTYPE(\*WAS50EXP) WASINST(MYINST) NODENAME(\*DEFAULT) APPSVR(\*DEFAULT) SRCSVRTYPE(\*WAS40ADV) SRCSVRINST(\*DEFAULT) SHRUSRDTA(\*NO)

このコマンドは、WEBSPHERE APPLICATION SERVER V5.0 - EXPRESS FOR ISERIESのMYINSTインス タンスのiSeries Access for Webを構成します。また,この例は、この新規構成が前の例で実行された構成 を基本にしていることを示します。ユーザー生成データは、ソース構成からこの新規の構成にコピーされま す。

#### 例**5: WEBSPHERE PORTAL**の構成

CFGACCWEB2 APPSVRTYPE(\*WP41) WPUSRID(wpsadmin) WPPWD(WPSPASSWORD) WPURL('MYSERVER.MYDOMAIN.COM/WPS/CONFIG')

このコマンドは、WEBSPHERE PORTAL 4.1のiSeries Access for Webを構成します。この例では、 WEBSPHERE PORTAL管理者ユーザーIDおよびパスワード、およびURLをポータル構成サーブレットに入 力します。

#### 例**6: ASF TOMCAT**の構成

CFGACCWEB2 APPSVRTYPE(\*ASFTOMCAT) TCSVRNAME(TOMCAT) TCHOMEDIR('/ASFTOMCAT/TOMCAT') TCUSRPRF(QTMHHTTP) SRCSVRTYPE(\*WAS40SNG) SRCSVRINST(DEPTABC) SHRUSRDTA(\*YES)

このコマンドは、TOMCATの名前のAPACHE SOFTWARE FOUNDATION (ASF) TOMCATサーバーの iSeries Access for Webを構成します。また,この例は、この構成が前の例で実行された構成を基本にして いることを示します。ユーザー生成データは、ソース構成とこの新規の構成の間で共有されます。

# <span id="page-17-0"></span>エラー・メッセージ

# **\*ESCAPE** メッセージ

### **IAW0001**

ISERIES ACCESS FOR WEB構成コマンドが失敗しました。

## **IAW0009**

PORTパラメーターが必須である。

### **IAW000A**

SHRUSRDTAパラメーターが必須です。

## **IAW000B**

パラメーターAPPSVRTYPEに指定された値が無効です。

### **IAW000C**

パラメーターSRCSVRTYPEに指定された値が無効です。

### **IAW000D**

TCSVRNAME、 TCHOMEDIR、およびTCUSRPRFパラメーターが必要です。

## **IAW0011**

WPUSRID, WPPWD,およびWPURLパラメーターは必須です。

[トップ](#page-6-0)

# <span id="page-18-0"></span>**ACCESS FOR WEB**の終了 **(ENDACCWEB2)**

実行可能場所**:** すべての環境 (\*ALL) スレッド・セーフ**:** いいえ

[パラメーター](#page-19-0) [例](#page-20-0) [エラー・メッセージ](#page-21-0)

ISERIES ACCESS FOR WEB終了(ENDACCWEB2)コマンドは, WEBアプリケーション・サーバーのIBM WEBSPHERE APPLICATION SERVER内で実行中のISERIES ACCESS FOR WEBを終了または停止するた めに使用されます。

このコマンドは、ACCESS FOR WEBの構成 (CFGACCWEB2)コマンドを使用して定義された実行中の構成 を終了します。

このコマンドの実行時には,JAVAシェル表示セッションが開始されます。どのコマンドを処理中かを示す 状況情報が表示されます。また,このコマンドを実行すると,詳細状況情報およびエラー情報がストリー ム・ファイル*/QIBM/UserData/Access/Web2/logs/cmds.log*にも記録されます。

また, ISERIES ACCESS FOR WEB構成は, WEBアプリケーション・サーバーの管理機能を使用して終了 (停止)することもできます。

### 制約事項**:**

- v このコマンドを実行するには、すべてのオブジェクト(\*ALLOBJ)特殊権限がなければなりません。
- v このコマンドの実行前に,CFGACCWEB2コマンドを使用してISERIES ACCESS FOR WEBを構成しなけ ればなりません。
- v このコマンドが使用可能なのは,以下のWEBアプリケーション・サーバーの場合だけです。
	- WEBSPHERE APPLICATION SERVER FOR ISERIESアドバンスド版V4.0
	- WEBSPHERE APPLICATION SERVER V5.0 FOR ISERIES
	- WEBSPHERE APPLICATION SERVER V5.0 EXPRESS FOR ISERIES
- v WEBSPHERE FOR ISERIES V4.0アドバンスド版に特定の制約事項:
	- WEBSPHERE APPLICATION SERVERサブシステムは,このコマンドの実行前に稼働されて,作動可 能状態になっていなければなりません。WEBSPHEREサブシステムの開始および作動可能状態に達し た時点の判別については,WEBSPHEREの資料を参照してください。
- v WEBSPHERE APPLICATION SERVER V5.0 FOR ISERIESに特定の制約事項:
	- WEBSPHERE APPLICATION SERVERサブシステムは,このコマンドの実行前に稼働されて,作動可 能状態になっていなければなりません。WEBSPHEREサブシステムの開始および作動可能状態に達し た時点の判別については,WEBSPHEREの資料を参照してください。
	- WEBSPHEREインスタンスおよびノード内に構成されたアプリケーション・サーバーは,このコマン ドを実行する前に稼働させる必要があります。
- v WEBSPHERE APPLICATION SERVER V5.0 EXPRESS FOR ISERIESに特定の制約事項:
	- WEBSPHERE APPLICATION SERVERサブシステムは,このコマンドの実行前に稼働されて,作動可 能状態になっていなければなりません。WEBSPHEREサブシステムの開始および作動可能状態に達し た時点の判別については,WEBSPHEREの資料を参照してください。
	- WEBSPHEREインスタンスおよびノード内に構成されたアプリケーション・サーバーは,このコマン ドを実行する前に稼働させる必要があります。
- <span id="page-19-0"></span>· 構成を終了するには、次のWebアプリケーション・サーバーの管理インターフェースを使用する必要があ ります。
	- WEBSPHERE FOR ISERIES V4.0アドバンスド・シングル・サーバー版
	- WEBSPHERE PORTAL
	- APACHE SOFTWARE FOUNDATION (ASF) TOMCAT

# パラメーター

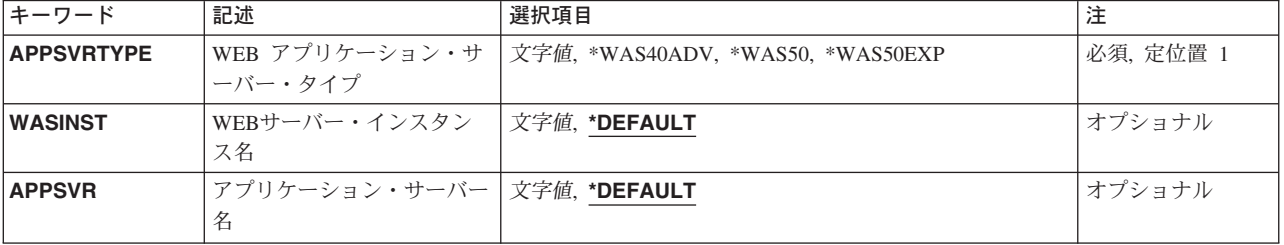

[トップ](#page-18-0)

[トップ](#page-18-0)

# **WEB** アプリケーション・サーバー・タイプ **(APPSVRTYPE)**

終了するISERIES ACCESS FOR WEB構成が入っているWEBアプリケーション・サーバーを指定します。

これは必須パラメーターです。

### **\*WAS40ADV**

WEBSPHERE APPLICATION SERVER FOR ISERIESアドバンスド版V4.0

### **\*WAS50**

WEBSPHERE APPLICATION SERVER V5.0 FOR ISERIES

### **\*WAS50EXP**

WEBSPHERE APPLICATION SERVER V5.0 - EXPRESS FOR ISERIES

[トップ](#page-18-0)

# **WEB**サーバー・インスタンス名 **(WASINST)**

終了するISERIES ACCESS FOR WEB構成が入っているIBM WEBSPHERE APPLICATION SERVERインス タンスを指定します。

# **\*DEFAULT**

\*DEFAULTを指定すると,ISERIES ACCESS FOR WEBは'DEFAULT'と呼ばれるインスタンス内で 終了されます。

名前 終了するISERIES ACCESS FOR WEB構成が入っているWEBSPHEREインスタンスの名前を指定し ます。これは、ACCESS FOR WEBの構成 (CFGACCWEB2)コマンドの実行時に使用されたのと同 じインスタンス名です。

# <span id="page-20-0"></span>アプリケーション・サーバー名 **(APPSVR)**

ISERIES ACCESS FOR WEBが構成されていて、終了される宛先の既存のアプリケーション・サーバーを 指定します。

WEBSPHEREインスタンスにはノードが含まれていて、そのノードには1つ以上のアプリケーション・サー バーを含めることができます。アプリケーション・サーバーは、配置されたWEBアプリケーションを実行 する環境を提供します。

この値が適用されるのは,**WEB** アプリケーション・サーバー・タイプ **(APPSVRTYPE)**パラメーターが次 のWEBアプリケーション・サーバーの1つを構成するために設定される場合だけです。

- v WEBSPHERE APPLICATION SERVER V5.0 FOR ISERIES (\*WAS50)
- v WEBSPHERE APPLICATION SERVER V5.0 EXPRESS FOR ISERIES (\*WAS50EXP)

#### **\*DEFAULT**

APPSVRTYPEパラメーターが\*WAS50に設定される時には、次が適用されます。

- v **WEB**サーバー・インスタンス名 **(WASINST)**パラメーターが\*DEFAULTに設定される時には、こ の値は'SERVER1'に設定されます。
- v WASINSTパラメーターが\*DEFAULT以外のものに設定された時には、この値は、WASINSTパラ メーターに指定された値に設定されます。

APPSVRTYPEパラメーターが\*WAS50EXPに設定される時には、次が適用されます。

- v この値が\*DEFAULTに設定されて、WASINSTパラメーターに指定された値が\*DEFAULTに設定 された場合には、この値は'DEFAULT'に設定されます。
- v この値が\*DEFAULTに設定されて、WASINSTパラメーターに指定された値が\*DEFAULT以外の ものに設定された場合には、この値はWASINSTパラメーターに指定された値に設定されます。
- 名前 ISERIES ACCESS FOR WEBが構成されていて終了される、WEBSPHEREインスタンスおよびノー ド内のアプリケーション・サーバーの名前を指定します。

[トップ](#page-18-0)

# 例

### 例**1: WEBSPHERE FOR ISERIES**アドバンスド版**V4.0**の**ISERIES ACCESS FOR WEB**の終了

ENDACCWEB2 APPSVRTYPE(\*WAS40ADV) WASINST(\*DEFAULT)

このコマンドは, WEBSPHERE FOR ISERIESアドバンスド版V4.0内のISERIES ACCESS FOR WEBの実行 を終了します。この例では、省略時のインスタンス内の構成が終了されます。

# 例**2: WEBSPHERE APPLICATION SERVER V5.0 FOR ISERIES**の**iSeries Access for Web**の終了 ENDACCWEB2 APPSVRTYPE(\*WAS50) WASINST(DEPTXYZ) APPSVR(\*DEFAULT)

このコマンドは、WEBSPHERE APPLICATION SERVER V5.0 FOR ISERIES内のiSeries Access for Web構 成を終了します。この例では、ユーザー作成インスタンスDEPTXYZ内の構成が終了されます。

# <span id="page-21-0"></span>例**3: WEBSPHERE APPLICATION SERVER V5.0 - EXPRESS FOR ISERIES**の**iSeries Access for Web** の終了

ENDACCWEB2 APPSVRTYPE(\*WAS50EXP) WASINST(MYINST) APPSVR(\*DEFAULT)

このコマンドは、WEBSPHERE APPLICATION SERVER V5.0 - EXPRESS FOR ISERIES内のiSeries Access for Web構成を終了します。この例では、ユーザー作成インスタンスMYINST内の構成が終了されま す。

[トップ](#page-18-0)

# エラー・メッセージ

# **\*ESCAPE** メッセージ

### **IAW0003**

ISERIES ACCESS FOR WEB終了コマンドが失敗しました。

#### **IAW000B**

パラメーターAPPSVRTYPEに指定された値が無効です。

[トップ](#page-18-0)

# <span id="page-22-0"></span>**ACCESS FOR WEB**の除去 **(RMVACCWEB2)**

実行可能場所**:** すべての環境 (\*ALL) スレッド・セーフ**:** いいえ

[パラメーター](#page-23-0) [例](#page-27-0) [エラー・メッセージ](#page-28-0)

ISERIES ACCESS FOR WEB除去(RMVACCWEB2)コマンドは, WEBアプリケーション・サーバーから ISERIES ACCESS FOR WEB構成を除去するために使用されます。

- IBM WEBSPHERE APPLICATION SERVER V4.0アドバンスド版
- v IBM WEBSPHERE APPLICATION SERVER V4.0アドバンスド・シングル・サーバー版
- IBM WEBSPHERE APPLICATION SERVER V5.0 FOR ISERIES
- v IBM WEBSPHERE APPLICATION SERVER V5.0 EXPRESS FOR ISERIES
- IBM WEBSPHERE PORTAL 4.1
- v APACHE SOFTWARE FOUNDATION (ASF) TOMCAT

このコマンドは、ACCESS FOR WEBの構成 (CFGACCWEB2)コマンドを使用して定義された構成を除去し ます。

このコマンドはISERIES ACCESS FOR WEBをサーバーから削除しません。このコマンドは, ISERIES ACCESS FOR WEB構成をWEBアプリケーション・サーバーから除去するだけです。

このコマンドは, ISERIES ACCESS FOR WEBを使用中に生成されたユーザー・データを削除しません。 ユーザー・データは,CFGACCWEB2コマンドで構成が定義された時に、**WEB** アプリケーション・サーバ ー・タイプ **(APPSVRTYPE)**パラメーターに指定した値に基づいて,次の場所に書き込まれています。

- v \*WAS40ADV /QIBM/USERDATA/ACCESS/WEB2/WAS40ADV/<INSTANCE\_NAME>
- v \*WAS40SNG /QIBM/USERDATA/ACCESS/WEB2/WAS40SNG/<INSTANCE\_NAME>
- $\cdot$  \*WAS50 -/QIBM/USERDATA/ACCESS/WEB2/WAS50BASE/<INSTANCE\_NAME>/<APPLICATION\_SERVER\_NAME>
- $\cdot$  \*WAS50EXP -/QIBM/USERDATA/ACCESS/WEB2/WAS50EXP/<INSTANCE\_NAME>/<APPLICATION\_SERVER\_NAME>
- v \*ASFTOMCAT /QIBM/USERDATA/ACCESS/WEB2/ASFTOMCAT/<SERVER\_NAME>

このコマンドの実行時には,JAVAシェル表示セッションが開始されます。どのコマンドを処理中かを示す 状況情報が表示されます。このコマンドを実行すると,詳細状況およびエラー情報がストリーム・ファイ ル*/QIBM/USERDATA/ACCESS/WEB2/LOGS/CMDS.LOG*にも記録されます。

また, ISERIES ACCESS FOR WEB構成は, WEBアプリケーション・サーバーの管理機能を使用して除去 することもできます。これはお勧めしません。RMVACCWEB2コマンドは,WEBアプリケーション・サー バーの管理機能がクリーンアップしない内部構成情報をクリーンアップします。

#### 制約事項**:**

- v このコマンドを実行するには、すべてのオブジェクト(\*ALLOBJ)特殊権限がなければなりません。
- v このコマンドの実行前に,CFGACCWEB2コマンドを使用してISERIES ACCESS FOR WEBを構成しなけ ればなりません。
- <span id="page-23-0"></span>v WEBSPHEREアドバンスド版V4.0に特定の制約事項:
	- WEBSPHERE APPLICATION SERVERサブシステムは,このコマンドの実行前に稼働されて,作動可 能状態になっていなければなりません。WEBSPHEREサブシステムの開始および作動可能状態に達し た時点の判別については,WEBSPHEREの資料を参照してください。
- v WEBSPHEREアドバンスド・シングル・サーバー版V4.0に特定の制約事項:
	- RMVACCWEB2コマンドが完了した後で,WEBSPHEREアドバンスド・シングル・サーバー版V4.0を 終了して再始動しなければなりません。これによって,メモリーにロードされている可能性がある ISERIES ACCESS FOR WEB 構成情報が除去されることになります。
- v WEBSPHERE APPLICATION SERVER V5.0に特定の制約事項:
	- このコマンドの実行後に, WEBSPHERE APPLICATION SERVERのアプリケーション・サーバー, ま たはサブシステムを終了して,再始動する必要があります。
	- WEBSPHERE APPLICATION SERVERサブシステムは,このコマンドの実行前に稼働されて,作動可 能状態になっていなければなりません。WEBSPHEREサブシステムの開始および作動可能状態に達し た時点の判別については,WEBSPHEREの資料を参照してください。
	- WEBSPHEREインスタンスおよびノード内に構成されたアプリケーション・サーバーは,このコマン ドを実行する前に稼働させる必要があります。
- v WEBSPHERE APPLICATION SERVER V5.0 EXPRESS FOR ISERIESに特定の制約事項:
	- このコマンドの実行後に,WEBSPHERE APPLICATION SERVERアプリケーション・サーバー、また はサブシステムを終了して,再始動する必要があります。
	- WEBSPHERE APPLICATION SERVERサブシステムは,このコマンドの実行前に稼働されて,作動可 能状態になっていなければなりません。WEBSPHEREサブシステムの開始および作動可能状態に達し た時点の判別については,WEBSPHEREの資料を参照してください。
	- WEBSPHEREインスタンスおよびノード内に構成されたアプリケーション・サーバーは,このコマン ドを実行する前に稼働させる必要があります。
- v WEBSPHERE PORTAL V4.1に特定の制約事項:
	- このコマンドの実行の前に、WEBSPHERE PORTAL V4.1を実行する必要があります。このコマンド はWEBSPHERE PORTALサーブレット・サーブレットを呼び出して、WEBSPHERE PORTAL FOR ISERIES ACCESS FOR WEBに対して構成変更を実行する必要があります。
- v ASF TOMCATに固有の制約事項:
	- RMVACCWEB2コマンドが完了した後で,ASF TOMCATサーバーを終了して再始動しなければなりま せん。これによって,メモリーにロードされている可能性があるISERIES ACCESS FOR WEB 構成情 報が除去されることになります。ASF TOMCATサーバーを終了するには,IBM HTTP SERVER FOR ISERIES機能で使用可能なASF TOMCAT管理機能を使用してください。

[トップ](#page-22-0)

# パラメーター

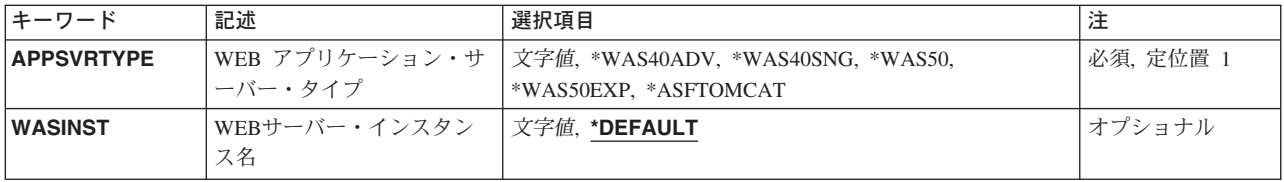

<span id="page-24-0"></span>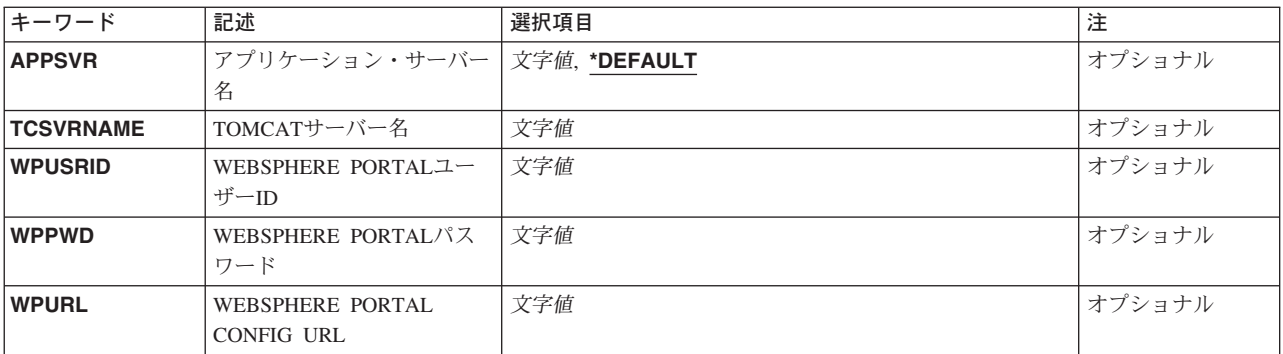

[トップ](#page-22-0)

# **WEB** アプリケーション・サーバー・タイプ **(APPSVRTYPE)**

除去するISERIES ACCESS FOR WEB構成が入っているWEBアプリケーション・サーバーを指定します。

これは必須パラメーターです。

## **\*WAS40ADV**

WEBSPHERE APPLICATION SERVER FOR ISERIESアドバンスド版V4.0

### **\*WAS40SNG**

WEBSPHERE APPLICATION SERVER FOR ISERIESアドバンスド・シングル・サーバー版V4.0

# **\*WAS50**

WEBSPHERE APPLICATION SERVER V5.0 FOR ISERIES

#### **\*WAS50EXP**

WEBSPHERE APPLICATION SERVER V5.0 - EXPRESS FOR ISERIES

### **\*WP41**

WEBSPHERE PORTAL 4.1

# **\*ASFTOMCAT**

APACHE SOFTWARE FOUNDATION (ASF) TOMCAT

[トップ](#page-22-0)

# **WEB**サーバー・インスタンス名 **(WASINST)**

除去するISERIES ACCESS FOR WEB構成が入っているIBM WEBSPHERE APPLICATION SERVERインス タンスを指定します。

これが適用されるのは、WEBSPHERE APPLICATION SERVERまたはWEBSPHERE PORTALの構成を除去 する時だけです。

**WEB** アプリケーション・サーバー・タイプ **(APPSVRTYPE)**パラメーターを\*WP41に設定する時には、こ のパラメーターは, 内部で実行するためにWEBSPHERE PORTALが構成されているWEBSPHEREインスタ ンスです。

### <span id="page-25-0"></span>**\*DEFAULT**

\*DEFAULTを指定すると,ISERIES ACCESS FOR WEBは'DEFAULT'と呼ばれるインスタンスから 除去されます。

名前 除去するISERIES ACCESS FOR WEB構成が入っているWEBSPHEREインスタンスの名前を指定し ます。これは, ACCESS FOR WEBの構成 (CFGACCWEB2)コマンドの実行時に使用されたのと同 じサーバー(インスタンス)名です。

[トップ](#page-22-0)

# アプリケーション・サーバー名 **(APPSVR)**

ISERIES ACCESS FOR WEBが構成されていて、除去される宛先の既存のアプリケーション・サーバーを 指定します。

WEBSPHEREインスタンスにはノードが含まれていて,そのノードには1つ以上のアプリケーション・サー バーを含めることができます。アプリケーション・サーバーは、配置されたWEBアプリケーションを実行 する環境を提供します。

この値が適用されるのは,**WEB** アプリケーション・サーバー・タイプ **(APPSVRTYPE)**パラメーターが次 のWEBアプリケーション・サーバーの1つを構成するために設定される場合だけです。

- v WEBSPHERE APPLICATION SERVER V5.0 FOR ISERIES (\*WAS50)
- v WEBSPHERE APPLICATION SERVER V5.0 EXPRESS FOR ISERIES (\*WAS50EXP)

### **\*DEFAULT**

APPSVRTYPEパラメーターが\*WAS50に設定される時には、次が適用されます。

- v **WEB**サーバー・インスタンス名 **(WASINST)**パラメーターが\*DEFAULTに設定される時には、こ の値は'SERVER1'に設定されます。
- v WASINSTパラメーターが\*DEFAULT以外のものに設定された時には、この値は、WASINSTパラ メーターに指定された値に設定されます。

APPSVRTYPEパラメーターが\*WAS50EXPに設定される時には、次が適用されます。

- v この値が\*DEFAULTに設定されて、WASINSTパラメーターに指定された値が\*DEFAULTに設定 された場合には、この値は'DEFAULT'に設定されます。
- v この値が\*DEFAULTに設定されて、WASINSTパラメーターに指定された値が\*DEFAULT以外の ものに設定された場合には、この値はWASINSTパラメーターに指定された値に設定されます。
- 名前 ISERIES ACCESS FOR WEBが構成されていて除去される、WEBSPHEREインスタンスおよびノー ド内のアプリケーション・サーバーの名前を指定します。

[トップ](#page-22-0)

# **TOMCAT**サーバー名 **(TCSVRNAME)**

この値は, 除去するISERIES ACCESS FOR WEB構成が入っているAPACHE SOFTWARE FOUNDATION (ASF) TOMCATサーバーの名前を指定します。

**WEB** アプリケーション・サーバー・タイプ **(APPSVRTYPE)**パラメーターに\*ASFTOMCATを指定した時 には、パラメーター値が必要です。

#### [トップ](#page-22-0)

# <span id="page-26-0"></span>**WEBSPHERE PORTAL**ユーザー**ID (WPUSRID)**

WEBSPHERE PORTAL内でISERIES ACCESS FOR WEB構成を除去するために使用するIBM WEBSPHERE PORTAL管理ユーザーIDを指定します。

WEBSPHERE PORTAL構成に対する変更では、変更を行なうためにユーザーIDの指定が必要です。これ は、管理者レベルの機能を実行するためにWEBSPHERE PORTALユーザー・インターフェースへのログイ ンに使用されるのと同じ管理者レベルのユーザーIDです。

ユーザーIDおよびパスワードは、HTTP接続を使用して暗号解除されてサーバーに送信されます。接続を認 めることができない場合には,このコマンドは保護されたイントラネット環境内でのみ実行しなければなり ません。

**WEB** アプリケーション・サーバー・タイプ **(APPSVRTYPE)**パラメーターに\*WP41を指定した時には、パ ラメーター値が必要です。

文字値 管理ユーザーIDを指定します。

[トップ](#page-22-0)

# **WEBSPHERE PORTAL**パスワード **(WPPWD)**

**WEBSPHERE PORTAL**ユーザー**ID (WPUSRID)**パラメーターに指定されたIBM WEBSPHERE PORTAL管 理ユーザーIDのパスワードを指定します。

ユーザーIDおよびパスワードは,HTTP接続を使用して暗号解除されてサーバーに送信されます。接続を認 めることができない場合には,このコマンドは保護されたイントラネット環境内でのみ実行しなければなり ません。

**WEB** アプリケーション・サーバー・タイプ **(APPSVRTYPE)**パラメーターに\*WP41を指定した時には、パ ラメーター値が必要です。

文字値 IBM WEBSPHERE PORTAL管理ユーザーのパスワードを指定します。

[トップ](#page-22-0)

# **WEBSPHERE PORTAL CONFIG URL (WPURL)**

WEBSPHERE PORTAL構成サーブレットにアクセスするためのUNIVERSAL RESOURCE LOCATOR (URL)を指定します。このサーブレットは、WEBSPHERE PORTALのISERIES ACCESS FOR WEB構成情 報を除去します。

このURLは次の要素により構成されています。

- v ポータル・ホスト名。
- v WEBSPHERE PORTAL導入中に指定した(省略時の値は'/WPS'です)ポータルの基本UNIVERSAL RESOURCE IDENTIFIER (URI)。

<span id="page-27-0"></span>v サーブレット拡張子は'/CONFIG'。

この値の例は'SERVER\_NAME.YOUR\_COMPANY.COM/WPS/CONFIG'です。

**WEB** アプリケーション・サーバー・タイプ **(APPSVRTYPE)**パラメーターに\*WP41を指定した時には、パ ラメーター値が必要です。

文字値 WEBSPHERE PORTAL構成サーブレットにアクセスするためのURLを指定します。

[トップ](#page-22-0)

# 例

#### 例**1: WEBSPHERE FOR ISERIES**アドバンスド版**V4.0**からの構成の除去

RMVACCWEB2 APPSVRTYPE(\*WAS40ADV) WASINST(\*DEFAULT)

このコマンドは, WEBSPHERE FOR ISERIESアドバンスド版V4.0の省略時のインスタンスからISERIES ACCESS FOR WEB構成を除去します。

## 例**2: WEBSPHERE FOR ISERIES**アドバンスド・シングル・サーバー版**V4.0**からの構成の除去

RMVACCWEB2 APPSVRTYPE(\*WAS40SNG) WASINST(DEPTABC)

このコマンドは,WEBSPHERE FOR ISERIESアドバンスド・シングル・サーバー版V4.0内でDEPTABCの 名前のユーザー作成WEBSPHEREインスタンスからISERIES ACCESS FOR WEB構成を除去します。

### 例**3: WEBSPHERE APPLICATION SERVER V5.0 FOR ISERIES**からの構成の除去

RMVACCWEB2 APPSVRTYPE(\*WAS50) WASINST(DEPTXYZ) APPSVR(\*DEFAULT)

このコマンドは、WEBSPHERE APPLICATION SERVER FOR ISERIES V5.0内でDEPTXYZの名前のユーザ ー作成WEBSPHEREインスタンスからiSeries Access for Web構成を除去します。

#### 例**4: WEBSPHERE APPLICATION SERVER V5.0 - EXPRESS FOR ISERIES**からの構成の除去

RMVACCWEB2 APPSVRTYPE(\*WAS50EXP) WASINST(MYINST) APPSVR(\*DEFAULT)

このコマンドは、WEBSPHERE APPLICATION SERVER V5.0 - EXPRESS FOR ISERIES構成のMYINSTの 名前のインスタンスからiSeries Access for Web構成を除去します。

#### 例**5: WEBSPHERE PORTAL**からの構成の除去

RMVACCWEB2 APPSVRTYPE(\*WP41) WPUSRID(wpsadmin) WPPWD(wpspassword) WPURL('MYSERVER.MYDOMAIN.COM/WPS/CONFIG')

このコマンドは、WEBSPHERE PORTAL 4.1からISERIES ACCESS FOR WEB構成を除去します。この例 では、WEBSPHERE PORTAL管理者ユーザーIDおよびパスワード、およびURLをポータル構成サーブレッ トに入力します。

### 例**6: ASF TOMCAT**からの構成の除去

CFGACCWEB2 APPSVRTYPE(\*ASFTOMCAT) TCSVRNAME(TOMCAT)

このコマンドは、TOMCATの名前のAPACHE SOFTWARE FOUNDATION (ASF) TOMCATサーバーから iSeries Access for Web構成を除去します。

# <span id="page-28-0"></span>エラー・メッセージ

# **\*ESCAPE** メッセージ

### **IAW0004**

ISERIES ACCESS FOR WEB除去コマンドが失敗しました。

# **IAW000B**

パラメーターAPPSVRTYPEに指定された値が無効です。

### **IAW000E**

TCSVRNAMEパラメーターが必要です。

# **IAW0011**

WPUSRID, WPPWD,およびWPURLパラメーターは必須です。

# <span id="page-30-0"></span>**ACCESS FOR WEB**の開始 **(STRACCWEB2)**

実行可能場所**:** すべての環境 (\*ALL) スレッド・セーフ**:** いいえ

[パラメーター](#page-31-0) [例](#page-32-0) [エラー・メッセージ](#page-33-0)

ISERIES ACCESS FOR WEB開始(STRACCWEB2)コマンドは, WEBアプリケーション・サーバーのIBM WEBSPHERE APPLICATION SERVER内でISERIES ACCESS FOR WEBを開始するために使用されます。

このコマンドは, ACCESS FOR WEBの構成 (CFGACCWEB2)コマンドを使用して作成された構成を開始し ます。

ISERIES ACCESS FOR WEBは,その機能にアクセスする前に,開始されていなければなりません。

このコマンドの実行時には,JAVAシェル表示セッションが開始されます。どのコマンドを処理中かを示す 状況情報が表示されます。また,このコマンドを実行すると,詳細状況情報およびエラー情報がストリー ム・ファイル*/QIBM/UserData/Access/Web2/logs/cmds.log*にも記録されます。

また, ISERIES ACCESS FOR WEBはWEBアプリケーション・サーバーの管理機能を使用して開始するこ ともできます。

### 制約事項**:**

- v このコマンドを実行するには、すべてのオブジェクト(\*ALLOBJ)特殊権限がなければなりません。
- このコマンドの実行前に, CFGACCWEB2コマンドを使用してISERIES ACCESS FOR WEBを構成しなけ ればなりません。
- v このコマンドが使用可能なのは,以下のWEBアプリケーション・サーバーの場合だけです。
	- WEBSPHERE APPLICATION SERVER FOR ISERIESアドバンスド版V4.0
	- WEBSPHERE APPLICATION SERVER V5.0 FOR ISERIES
	- WEBSPHERE APPLICATION SERVER V5.0 EXPRESS FOR ISERIES
- v WEBSPHERE FOR ISERIES V4.0アドバンスド版に特定の制約事項:
	- WEBSPHERE APPLICATION SERVERサブシステムは,このコマンドの実行前に稼働されて,作動可 能状態になっていなければなりません。WEBSPHEREサブシステムの開始および作動可能状態に達し た時点の判別については,WEBSPHEREの資料を参照してください。
- v WEBSPHERE APPLICATION SERVER V5.0 FOR ISERIESに特定の制約事項:
	- WEBSPHERE APPLICATION SERVERサブシステムは,このコマンドの実行前に稼働されて,作動可 能状態になっていなければなりません。WEBSPHEREサブシステムの開始および作動可能状態に達し た時点の判別については,WEBSPHEREの資料を参照してください。
	- WEBSPHEREインスタンスおよびノード内に構成されたアプリケーション・サーバーは,このコマン ドを実行する前に稼働させる必要があります。
- v WEBSPHERE APPLICATION SERVER V5.0 EXPRESS FOR ISERIESに特定の制約事項:
	- WEBSPHERE APPLICATION SERVERサブシステムは,このコマンドの実行前に稼働されて,作動可 能状態になっていなければなりません。WEBSPHEREサブシステムの開始および作動可能状態に達し た時点の判別については,WEBSPHEREの資料を参照してください。
- <span id="page-31-0"></span>– WEBSPHEREインスタンスおよびノード内に構成されたアプリケーション・サーバーは,このコマン ドを実行する前に稼働させる必要があります。
- 構成を開始するには、次のWebアプリケーション・サーバーの管理インターフェースを使用する必要があ ります。
	- WEBSPHERE FOR ISERIES V4.0アドバンスド・シングル・サーバー版
	- WEBSPHERE PORTAL
	- APACHE SOFTWARE FOUNDATION (ASF) TOMCAT

[トップ](#page-30-0)

# パラメーター

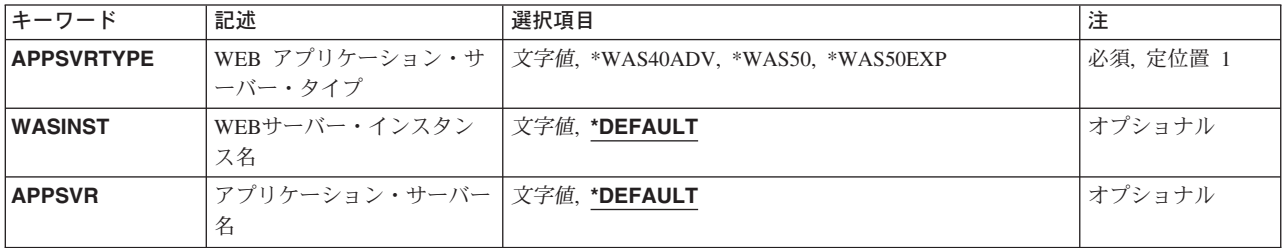

[トップ](#page-30-0)

# **WEB** アプリケーション・サーバー・タイプ **(APPSVRTYPE)**

開始するISERIES ACCESS FOR WEB構成が入っているWEBアプリケーション・サーバーを指定します。

これは必須パラメーターです。

### **\*WAS40ADV**

WEBSPHERE APPLICATION SERVER FOR ISERIESアドバンスド版V4.0

#### **\*WAS50**

WEBSPHERE APPLICATION SERVER V5.0 FOR ISERIES

#### **\*WAS50EXP**

WEBSPHERE APPLICATION SERVER V5.0 - EXPRESS FOR ISERIES

[トップ](#page-30-0)

# **WEB**サーバー・インスタンス名 **(WASINST)**

開始するISERIES ACCESS FOR WEB構成が入っているIBM WEBSPHERE APPLICATION SERVERインス タンスを指定します。

### **\*DEFAULT**

\*DEFAULTを指定すると,ISERIES ACCESS FOR WEBは'DEFAULT'と呼ばれるインスタンス内で 開始されます。

<span id="page-32-0"></span>名前 開始するISERIES ACCESS FOR WEB構成が入っているWEBSPHEREインスタンスの名前を指定し ます。これは、ACCESS FOR WEBの構成 (CFGACCWEB2)コマンドの実行時に使用されたのと同 じインスタンス名です。

[トップ](#page-30-0)

# アプリケーション・サーバー名 **(APPSVR)**

ISERIES ACCESS FOR WEBが構成されていて、開始される宛先の既存のアプリケーション・サーバーを 指定します。

WEBSPHEREインスタンスにはノードが含まれていて、そのノードには1つ以上のアプリケーション・サー バーを含めることができます。アプリケーション・サーバーは、配置されたWEBアプリケーションを実行 する環境を提供します。

この値が適用されるのは,**WEB** アプリケーション・サーバー・タイプ **(APPSVRTYPE)**パラメーターが次 のWEBアプリケーション・サーバーの1つを構成するために設定される場合だけです。

- v WEBSPHERE APPLICATION SERVER V5.0 FOR ISERIES (\*WAS50)
- v WEBSPHERE APPLICATION SERVER V5.0 EXPRESS FOR ISERIES (\*WAS50EXP)

### **\*DEFAULT**

APPSVRTYPEパラメーターが\*WAS50に設定される時には、次が適用されます。

- v **WEB**サーバー・インスタンス名 **(WASINST)**パラメーターが\*DEFAULTに設定される時には、こ の値は'SERVER1'に設定されます。
- v WASINSTパラメーターが\*DEFAULT以外のものに設定された時には、この値は、WASINSTパラ メーターに指定された値に設定されます。

APPSVRTYPEパラメーターが\*WAS50EXPに設定される時には、次が適用されます。

- v この値が\*DEFAULTに設定されて、WASINSTパラメーターに指定された値が\*DEFAULTに設定 された場合には、この値は'DEFAULT'に設定されます。
- v この値が\*DEFAULTに設定されて、WASINSTパラメーターに指定された値が\*DEFAULT以外の ものに設定された場合には、この値はWASINSTパラメーターに指定された値に設定されます。
- 名前 ISERIES ACCESS FOR WEBが構成されていて開始される、WEBSPHEREインスタンスおよびノー ド内のアプリケーション・サーバーの名前を指定します。

[トップ](#page-30-0)

# 例

### 例**1: WEBSPHERE FOR ISERIES**アドバンスド版**V4.0**の**ISERIES ACCESS FOR WEB**の開始

STRACCWEB2 APPSVRTYPE(\*WAS40ADV) WASINST(\*DEFAULT)

WEBSPHERE FOR ISERIESアドバンスド版V4.0内のISERIES ACCESS FOR WEB構成を開始します。この 例では、省略時のインスタンス内の構成が開始されます。

#### 例**2: WEBSPHERE APPLICATION SERVER V5.0 FOR ISERIES**の**iSeries Access for Web**の開始

STRACCWEB2 APPSVRTYPE(\*WAS50) WASINST(DEPTXYZ) APPSVR(\*DEFAULT)

<span id="page-33-0"></span>このコマンドは、WEBSPHERE APPLICATION SERVER V5.0 FOR ISERIES内のiSeries Access for Web構 成を開始します。この例では、ユーザー作成インスタンスDEPTXYZ内の構成が開始されます。

# 例**3: WEBSPHERE APPLICATION SERVER V5.0 - EXPRESS FOR ISERIES**の**iSeries Access for Web** の開始

STRACCWEB2 APPSVRTYPE(\*WAS50EXP) WASINST(MYINST) APPSVR(\*DEFAULT)

このコマンドは、WEBSPHERE APPLICATION SERVER V5.0 - EXPRESS FOR ISERIES内のiSeries Access for Web構成を開始します。この例では、ユーザー作成インスタンスMYINST内の構成が開始されま す。

[トップ](#page-30-0)

# エラー・メッセージ

# **\*ESCAPE** メッセージ

### **IAW0002**

ISERIES ACCESS FOR WEB開始コマンドが失敗しました。

### **IAW000B**

パラメーターAPPSVRTYPEに指定された値が無効です。

[トップ](#page-30-0)

# <span id="page-34-0"></span>付録**.** 特記事項

本書は米国 IBM が提供する製品およびサービスについて作成したものであり、米国以外の国においては本 書で述べる製品、サービス、またはプログラムを提供しない場合があります。日本で利用可能な製品、サー ビス、および機能については、日本 IBM の営業担当員にお尋ねください。本書で IBM 製品、プログラ ム、またはサービスに言及していても、その IBM 製品、プログラム、またはサービスのみが使用可能であ ることを意味するものではありません。これらに代えて、IBM の知的所有権を侵害することのない、機能 的に同等の製品、プログラム、またはサービスを使用することができます。ただし、IBM 以外の製品とプ ログラムの操作またはサービスの評価および検証は、お客様の責任で行っていただきます。

IBM は、本書に記載されている内容に関して特許権 (特許出願中のものを含む) を保有している場合があ ります。本書の提供は、お客様にこれらの特許権について実施権を許諾することを意味するものではありま せん。

〒106-0032 東京都港区六本木 3-2-31 IBM World Trade Asia Corporation Licensing

使用許諾については、下記の宛先に書面にてご照会ください。

 $\overline{\tau}$ 106-0032 東京都港区六本木 3-2-31 IBM World Trade Asia Corporation Licensing

以下の保証は、国または地域の法律に沿わない場合は、適用されません。 IBM およびその直接または間接 の子会社は、本書を特定物として現存するままの状態で提供し、商品性の保証、特定目的適合性の保証およ び法律上の瑕疵担保責任を含むすべての明示もしくは黙示の保証責任を負わないものとします。国または地 域によっては、法律の強行規定により、保証責任の制限が禁じられる場合、強行規定の制限を受けるものと します。

この情報には、技術的に不適切な記述や誤植を含む場合があります。本書は定期的に見直され、必要な変更 は本書の次版に組み込まれます。 IBM は予告なしに、随時、この文書に記載されている製品またはプログ ラムに対して、改良または変更を行うことがあります。

本書において IBM 以外の Web サイトに言及している場合がありますが、便宜のため記載しただけであ り、決してそれらの Web サイトを推奨するものではありません。それらの Web サイトにある資料は、こ の IBM 製品の資料の一部ではありません。それらの Web サイトは、お客様の責任でご使用ください。

IBM は、お客様が提供するいかなる情報も、お客様に対してなんら義務も負うことのない、自ら適切と信 ずる方法で、使用もしくは配布することができるものとします。

本プログラムのライセンス保持者で、(i) 独自に作成したプログラムとその他のプログラム(本プログラム を含む)との間での情報交換、および (ii) 交換された情報の相互利用を可能にすることを目的として、本 プログラムに関する情報を必要とする方は、下記に連絡してください。

IBM Corporation

Software Interoperability Coordinator, Department 49XA

3605 Highway 52 N Rochester, MN 55901 U.S.A.

本プログラムに関する上記の情報は、適切な使用条件の下で使用することができますが、有償の場合もあり ます。

本書で説明されているライセンス・プログラムまたはその他のライセンス資料は、IBM 所定のプログラム 契約の契約条項、IBM プログラムのご使用条件、またはそれと同等の条項に基づいて、 IBM より提供さ れます。

IBM 以外の製品に関する情報は、その製品の供給者、出版物、もしくはその他の公に利用可能なソースか ら入手したものです。IBM は、それらの製品のテストは行っておりません。したがって、他社製品に関す る実行性、互換性、またはその他の要求については確証できません。 IBM 以外の製品の性能に関する質問 は、それらの製品の供給者にお願いします。

本書には、日常の業務処理で用いられるデータや報告書の例が含まれています。より具体性を与えるため に、それらの例には、個人、企業、ブランド、あるいは製品などの名前が含まれている場合があります。こ れらの名称はすべて架空のものであり、名称や住所が類似する企業が実在しているとしても、それは偶然に すぎません。

### 著作権使用許諾:

本書には、様々なオペレーティング・プラットフォームでのプログラミング手法を例示するサンプル・アプ リケーション・プログラムがソース言語で掲載されています。お客様は、サンプル・プログラムが書かれて いるオペレーティング・プラットフォームのアプリケーション・プログラミング・インターフェースに準拠 したアプリケーション・プログラムの開発、使用、販売、配布を目的として、いかなる形式においても、 IBM に対価を支払うことなくこれを複製し、改変し、配布することができます。このサンプル・プログラ ムは、あらゆる条件下における完全なテストを経ていません。従って IBM は、これらのサンプル・プログ ラムについて信頼性、利便性もしくは機能性があることをほのめかしたり、保証することはできません。お 客様は、IBM のアプリケーション・プログラミング・インターフェースに準拠したアプリケーション・プ ログラムの開発、使用、販売、配布を目的として、いかなる形式においても、 IBM に対価を支払うことな くこれを複製し、改変し、配布することができます。

この情報をソフトコピーでご覧になっている場合は、写真やカラーの図表は表示されない場合があります。

# 商標

以下は、IBM Corporation の商標です。

Advanced Function Printing AFP AS/400 CICS COBOL/400 C/400 DataPropagator DB2 IBM Infoprint InfoWindow

iSeries LPDA **OfficeVision** OS/400 Print Services Facility RPG/400 SystemView System/36 **TCS** WebSphere

Microsoft、Windows、Windows NT および Windows ロゴは、Microsoft Corporation の米国およびその他の 国における商標です。

Java およびすべての Java 関連の商標およびロゴは、Sun Microsystems, Inc. の米国およびその他の国にお ける商標または登録商標です。

UNIX は、The Open Group の米国およびその他の国における登録商標です。

他の会社名、製品名およびサービス名等はそれぞれ各社の商標です。

# 資料に関するご使用条件

お客様がダウンロードされる資料につきましては、以下の条件にお客様が同意されることを条件にその使用 が認められます。

個人使用**:** これらの資料は、すべての著作権表示その他の所有権表示をしていただくことを条件に、非商業 的な個人による使用目的に限り複製することができます。ただし、IBM の明示的な承諾をえずに、これら の資料またはその一部について、二次的著作物を作成したり、配布 (頒布、送信を含む) または表示 (上映 を含む) することはできません。

商業的使用**:** これらの資料は、すべての著作権表示その他の所有権表示をしていただくことを条件に、お客 様の企業内に限り、複製、配布、および表示することができます。ただし、IBM の明示的な承諾をえずに これらの資料の二次的著作物を作成したり、お客様の企業外で資料またはその一部を複製、配布、または表 示することはできません。

ここで明示的に許可されているもの以外に、資料や資料内に含まれる情報、データ、ソフトウェア、または その他の知的所有権に対するいかなる許可、ライセンス、または権利を明示的にも黙示的にも付与するもの ではありません。

資料の使用が IBM の利益を損なうと判断された場合や、上記の条件が適切に守られていないと判断された 場合、IBM はいつでも自らの判断により、ここで与えた許可を撤回できるものとさせていただきます。

お客様がこの情報をダウンロード、輸出、または再輸出する際には、米国のすべての輸出入関連法規を含 む、すべての関連法規を遵守するものとします。IBM は、これらの資料の内容についていかなる保証もし ません。これらの資料は、特定物として現存するままの状態で提供され、商品性の保証、特定目的適合性の 保証および法律上の瑕疵担保責任を含むすべての明示もしくは黙示の保証責任なしで提供されます。

これらの資料の著作権はすべて、IBM Corporation に帰属しています。

お客様が、このサイトから資料をダウンロードまたは印刷することにより、これらの条件に同意されたもの とさせていただきます。

# コードに関する特記事項

本書には、プログラミングの例が含まれています。

IBM は、お客様に、すべてのプログラム・コードのサンプルを使用することができる非独占的な著作使用 権を許諾します。お客様は、このサンプル・コードから、お客様独自の特別のニーズに合わせた類似のプロ グラムを作成することができます。

すべてのサンプル・コードは、例として示す目的でのみ、IBM により提供されます。このサンプル・プロ グラムは、あらゆる条件下における完全なテストを経ていません。従って IBM は、これらのサンプル・プ ログラムについて信頼性、利便性もしくは機能性があることをほのめかしたり、保証することはできませ ん。

ここに含まれるすべてのプログラムは、現存するままの状態で提供され、いかなる保証も適用されません。 商品性の保証、特定目的適合性の保証および法律上の瑕疵担保責任の保証の適用も一切ありません。

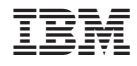

Printed in Japan